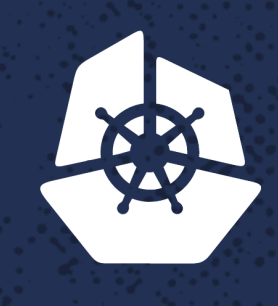

#### **KubeCon**

**North America 2017** 

An an Aire an

## **You Have Stateful Apps - What if Kubernetes Would Also Run Your Storage?**

n in

**TANKS** 

Annette Clewett, Senior Architect*,* Red Hat

Sudhir Prasad, Product Management Director*,* Red Hat

**Contract Contract** 

## **Agenda**

- Persistent Storage needs in Containers world
- Different Container Storage Options and Patterns with Kubernetes
- Kubernetes/Orchestrated Storage Runtime Pattern
- How Does it work?
- Live Demo
- Example OpenShift (Kubernetes) + Red Hat Container Native Storage

## **Persistence Container Storage Requirement**

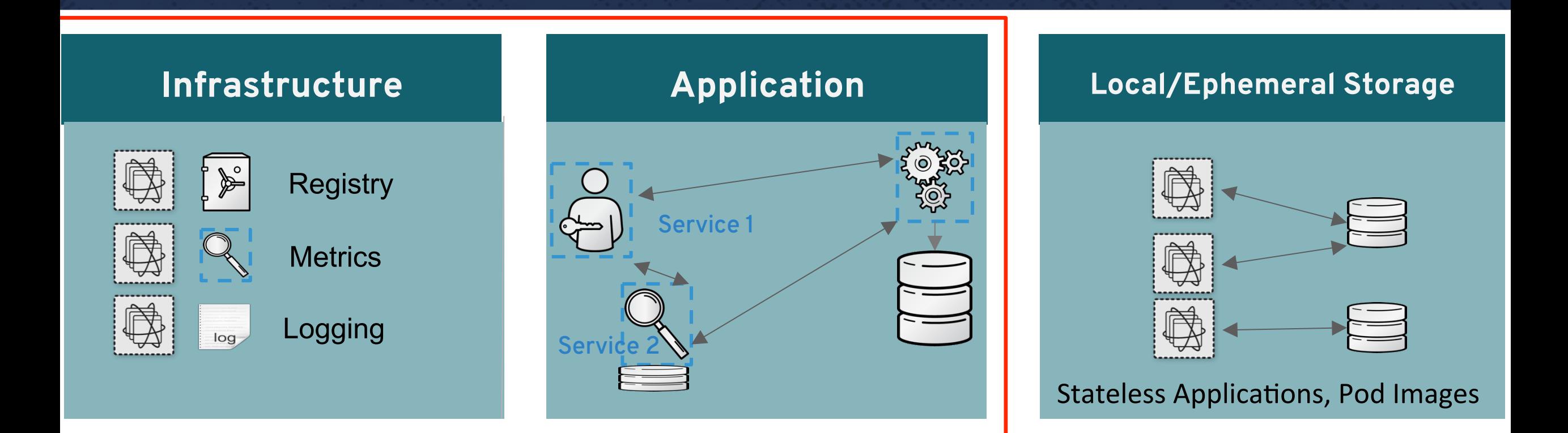

#### PERSISTENT STORAGE FOCUS

## **Persistence Container Storage Options**

• Local NFS

• NAS

• SAN

- ScaleIO
- Gluster
- Ceph
- ISCSI • AWS - EBS
- Fiber Channel • AWS EFS
- Flex • Azure
- Red Hat CNS  $\bullet$  ....
- GCP  $\ldots$  .
- NetApp w/ Trident • Many Options!
- StorageOS
- Portworx
- Quobyte

Multiple Options - What to choose? How to Decide? Differentiate? Do they follow a Design Patterns ? If so what are they?

### **Container Storage Pattern – 1 Adapters to Network File and Block Storage**

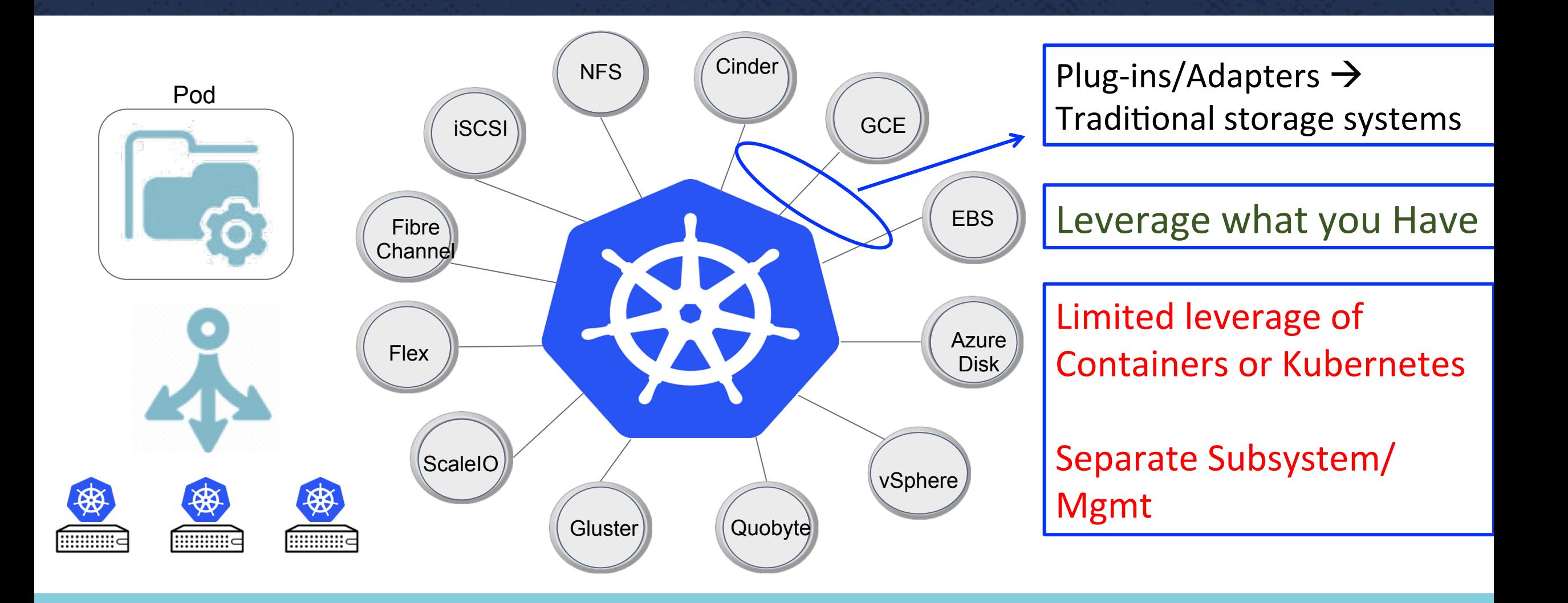

## **Pattern 1 Evolution → Container Storage Interface**

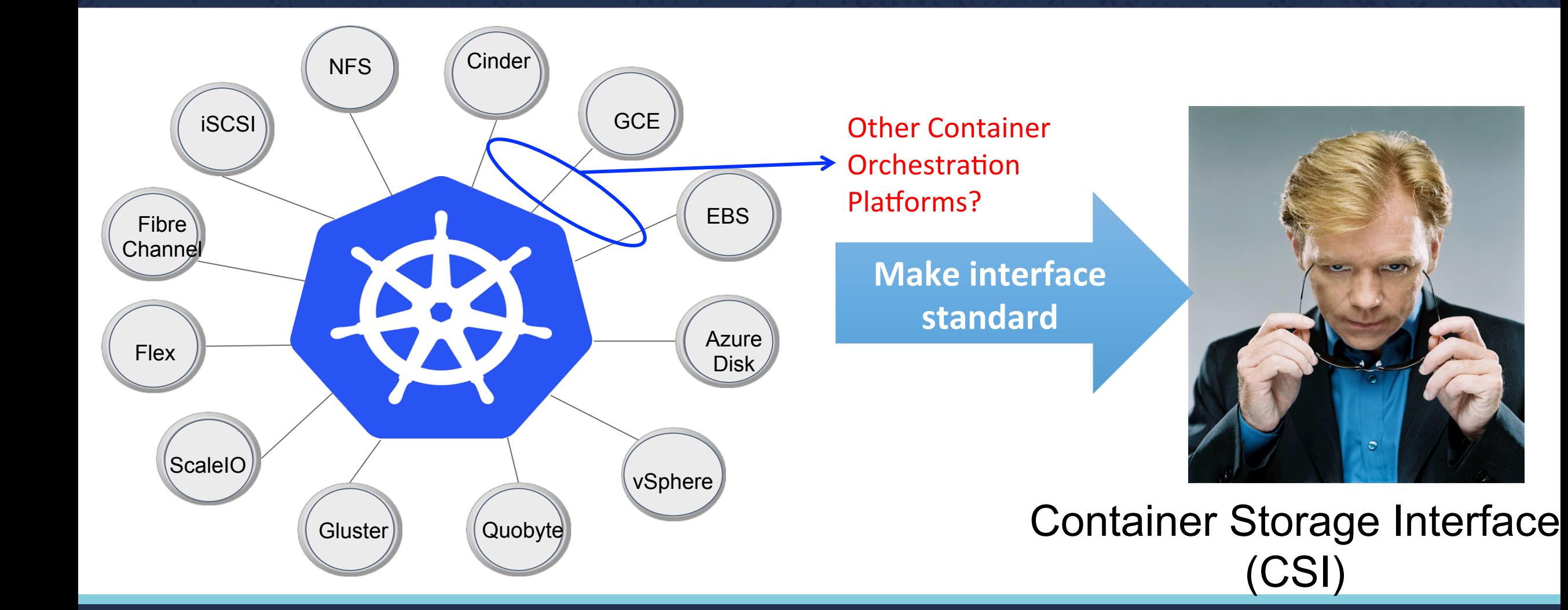

## **Pattern 2 - Exposing Service Interfaces to Orchestrators**

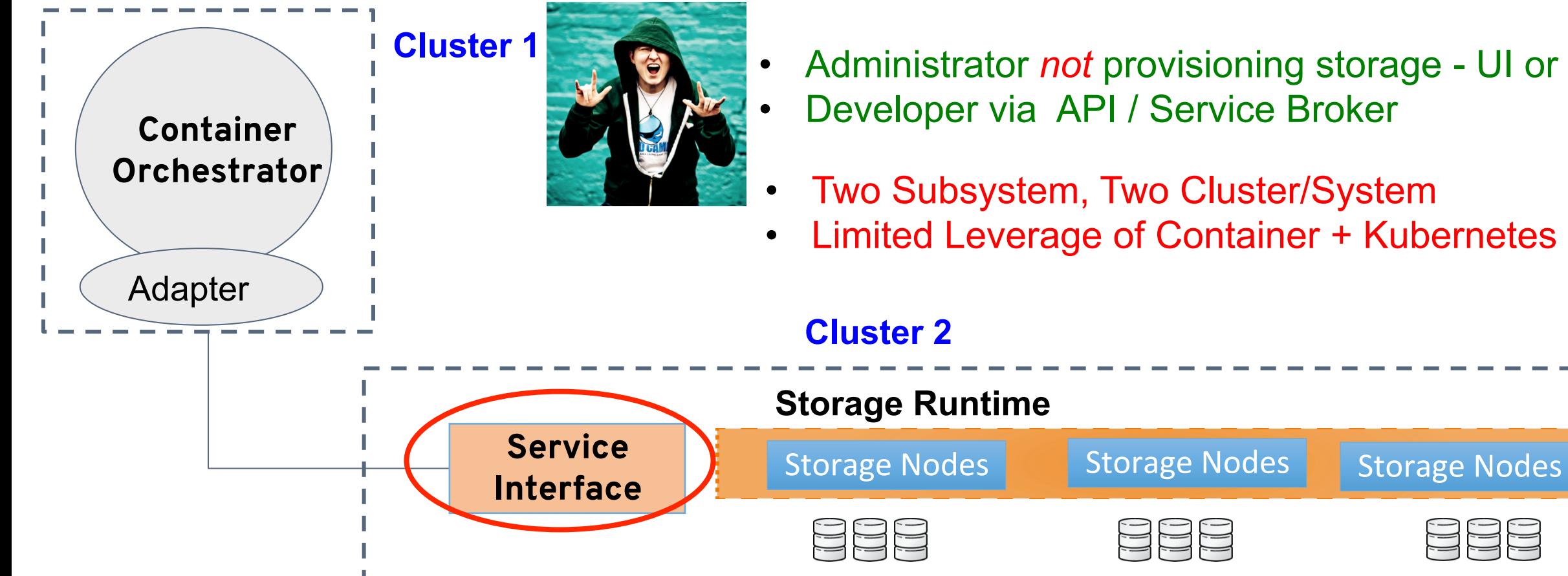

- Administrator *not* provisioning storage UI or CLI • Developer via API / Service Broker
- Two Subsystem, Two Cluster/System
- Limited Leverage of Container + Kubernetes Value

## **Pattern 3 → Orchestrated Storage Runtime Container Native Storage , Let K8s run your Storage!**

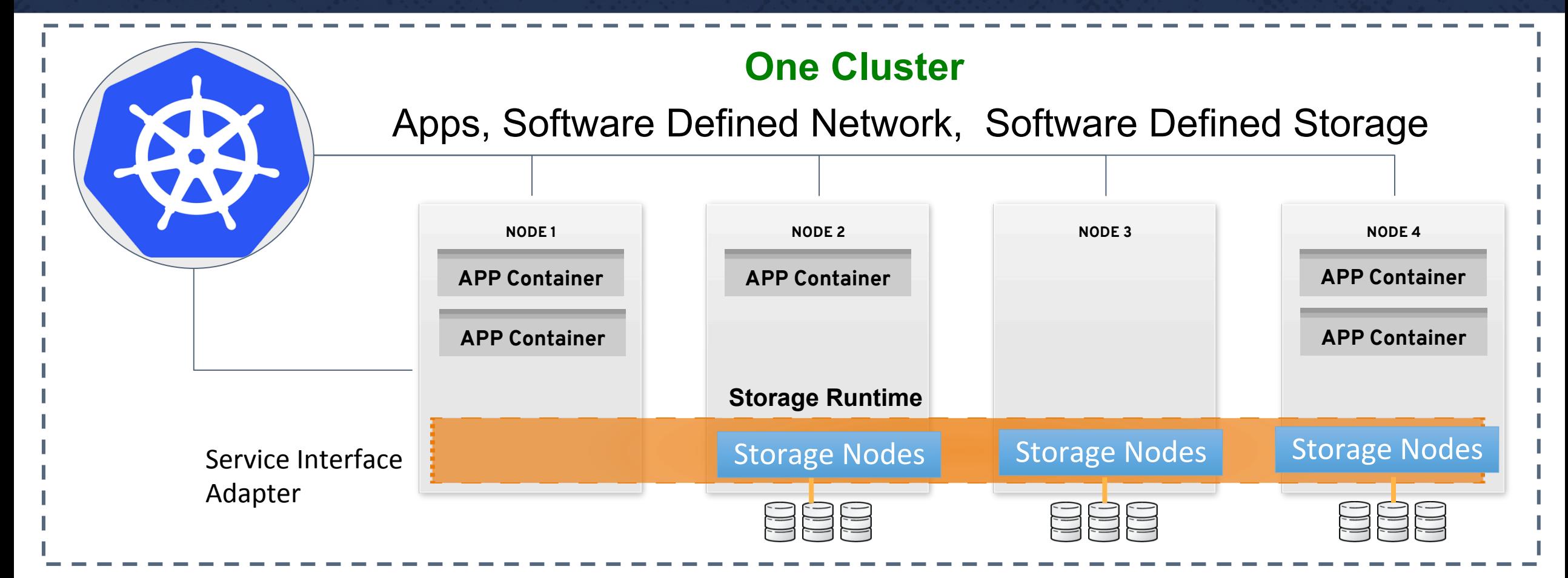

No separate Cluster, Storage like any other service on Kubernetes

#### **Pattern 3 → Orchestrated Storage Runtime**

**Example : Red Hat Container Native Storage, Let Kubernetes run your Storage!** 

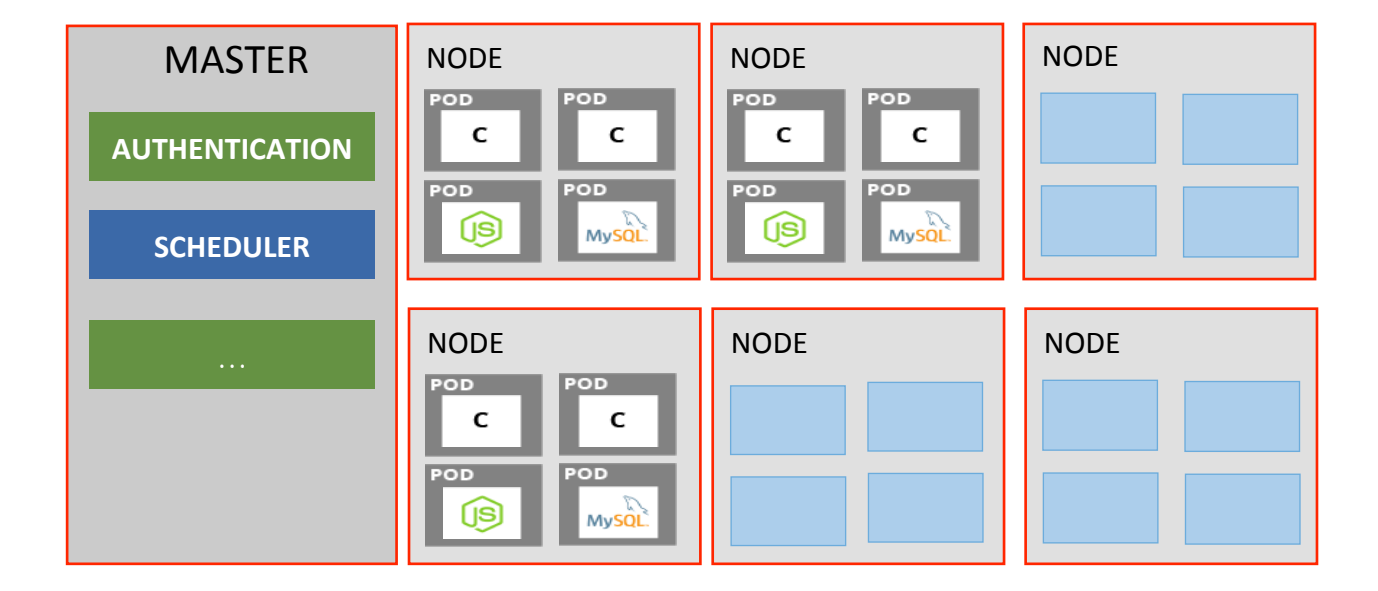

#### **Kubernetes Cluster**

**Red Hat Container Native Storage, Let Kubernetes run your Storage! Kubernetes Platform + Container Value Proposition** 

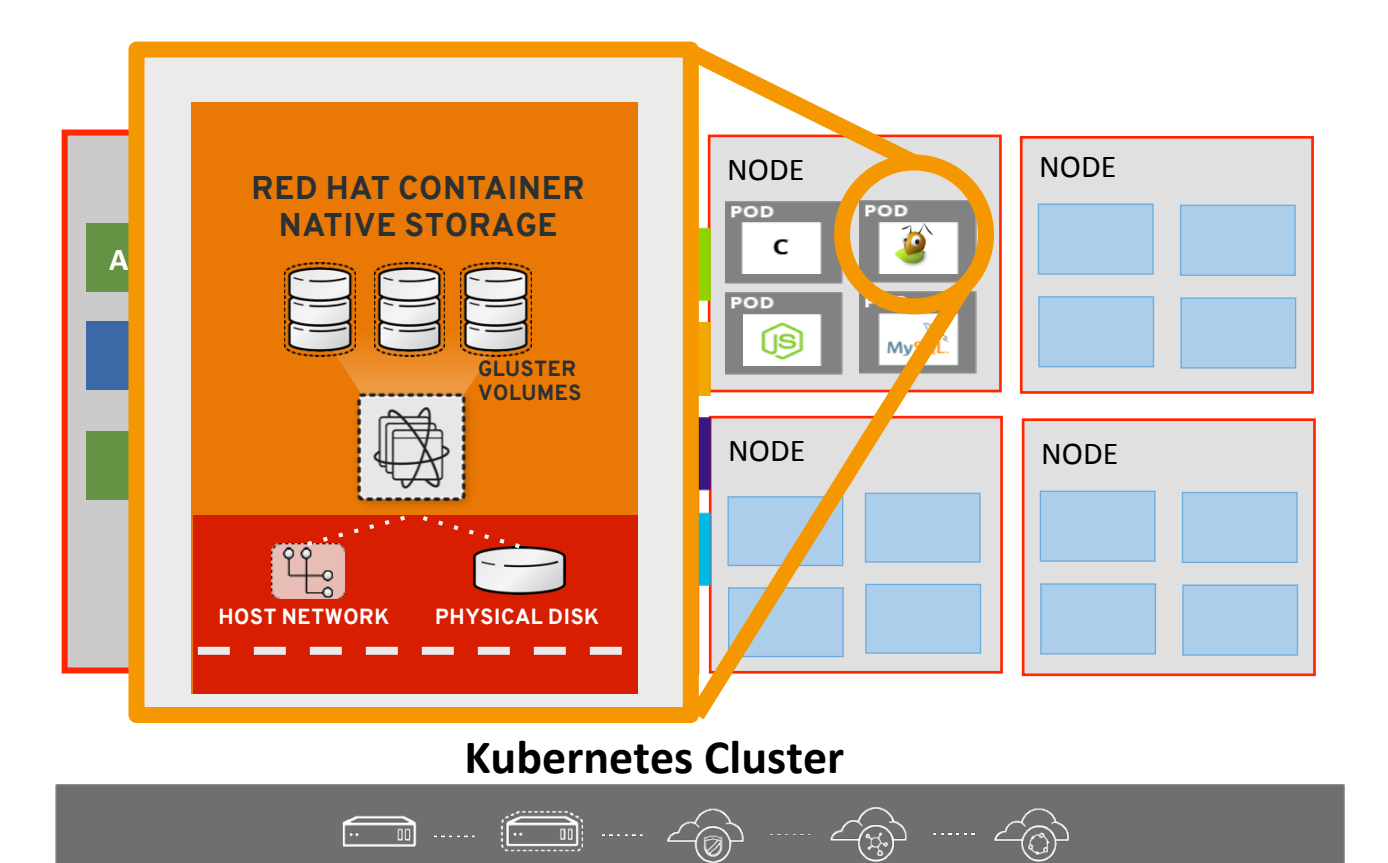

**PRIVATE** 

**PUBLIC** 

**HYBRID** 

**PHYSICAL** 

**VIRTUAL** 

- **Storage runs as a Container on K8s**
- **One Cluster, avoid Cluster Sprawl**
- **One Control and Management Plane**
- **Horizontal Scaling**
- **K8s maintains desired state**

- **Runs everywhere**
- **Private, Public, Virtual, Bare Metal, Hybrid**

**Red Hat Container Native Storage, Let Kubernetes run your Storage! Kubernetes Platform + Container Value Proposition** 

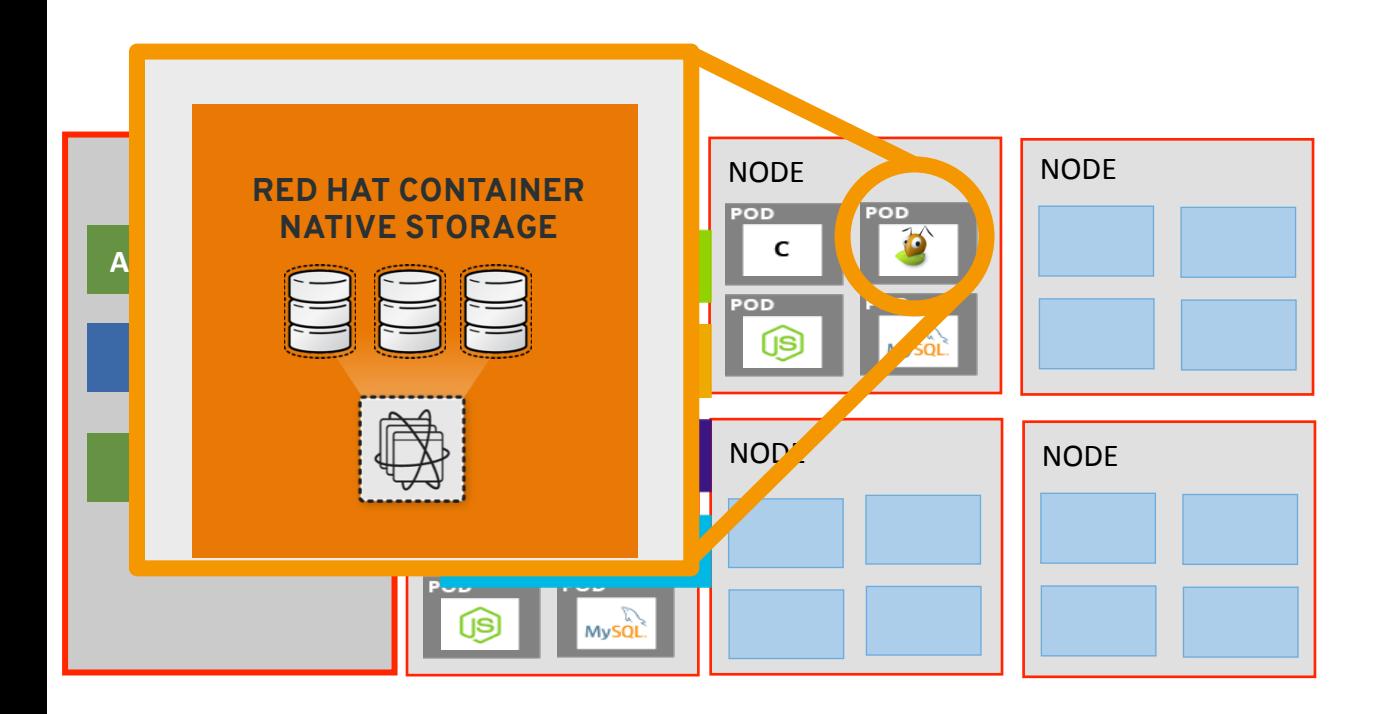

#### **Kubernetes Cluster**

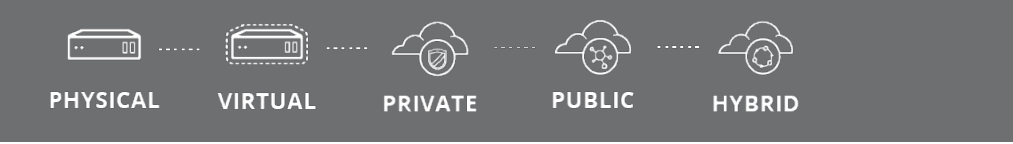

#### **Container Value Prop**

- **Faster Deployment**
- **Rolling Upgrade**
- **Isolation & Portability**
- **Versioning & Reusability**
- **Runs Everywhere**
- **Option to Co Locate with App**

### **Pattern 3 → Orchestrated Storage Runtime Example: Red Hat Container Native Storage**

- One Cluster, One Infrastructure storage like any other service
- One control plane end to end
- **Exploit full value proposition of**

 **Kubernetes + Containers + Software Defined Storage** 

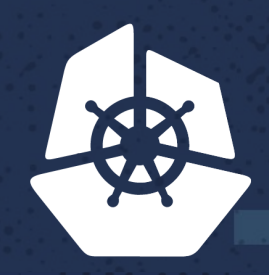

**KubeCon** 

**North America 2017** 

a de la caractería

**Parties** 

**CONTRACTOR** 

**STATISTICS** 

## **EXAMPLE**

 $\mathcal{L}(\mathcal{L}^{\mathcal{L}})$  and  $\mathcal{L}^{\mathcal{L}}$ 

 $\mathcal{L}^{\text{max}}_{\text{max}}$ 

 $\mathcal{L}(\mathcal{A})$ 

**TANK AND STATE** 

79

**Service State** 

**Contract** 

San Barbara

e e

595.352

**REAR** 

**KOON** 

**R230335** 

733333

**CANCER** 

5223

**NEW YORK** 

92

**The State** 

**राज्य** 

**PARTIES** 

**Province** 

ta 1999. S

**ATORI** 

**BESS** 

כסי

ारन

ार

- 35

in a shekara

Zantan

a chair

 $\sigma^2$ 

**STATE** 

## **Demo Red Hat Container Native Storage**

- OpenShift  $\rightarrow$  Kubernetes Container Platform
- Red Hat Container Native Storage (CNS)
	- Pattern 3 Orchestrated Storage Runtimes
	- Based on Gluster Kubernetes Open Source

**OpenShift (Kubernetes) with Container Native Storage** 

#### **OPENSHIFT / KUBERNETES CLUSTER**

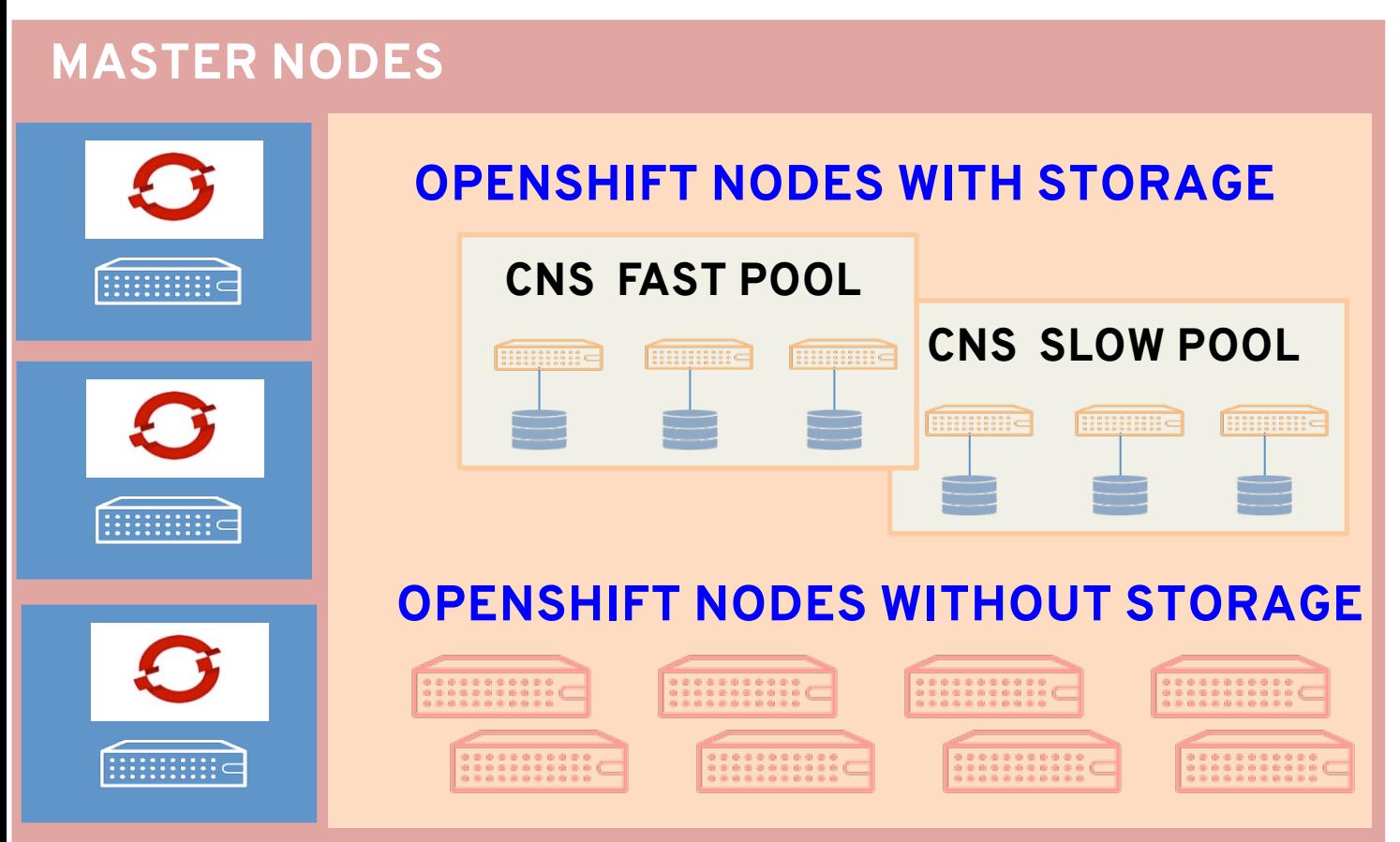

#### **Storage Class Examples:**

- **Fast Pool: 3x node w/ SSDs**
- **Slow Pool: 3x node w/ HDDs**

**Pods on OCP nodes can mount volumes from Fast and Slow Storage Classes** 

#### **Demo Configuration:**

**Red Hat Container Native Storage, Let Kubernetes run your Storage!** 

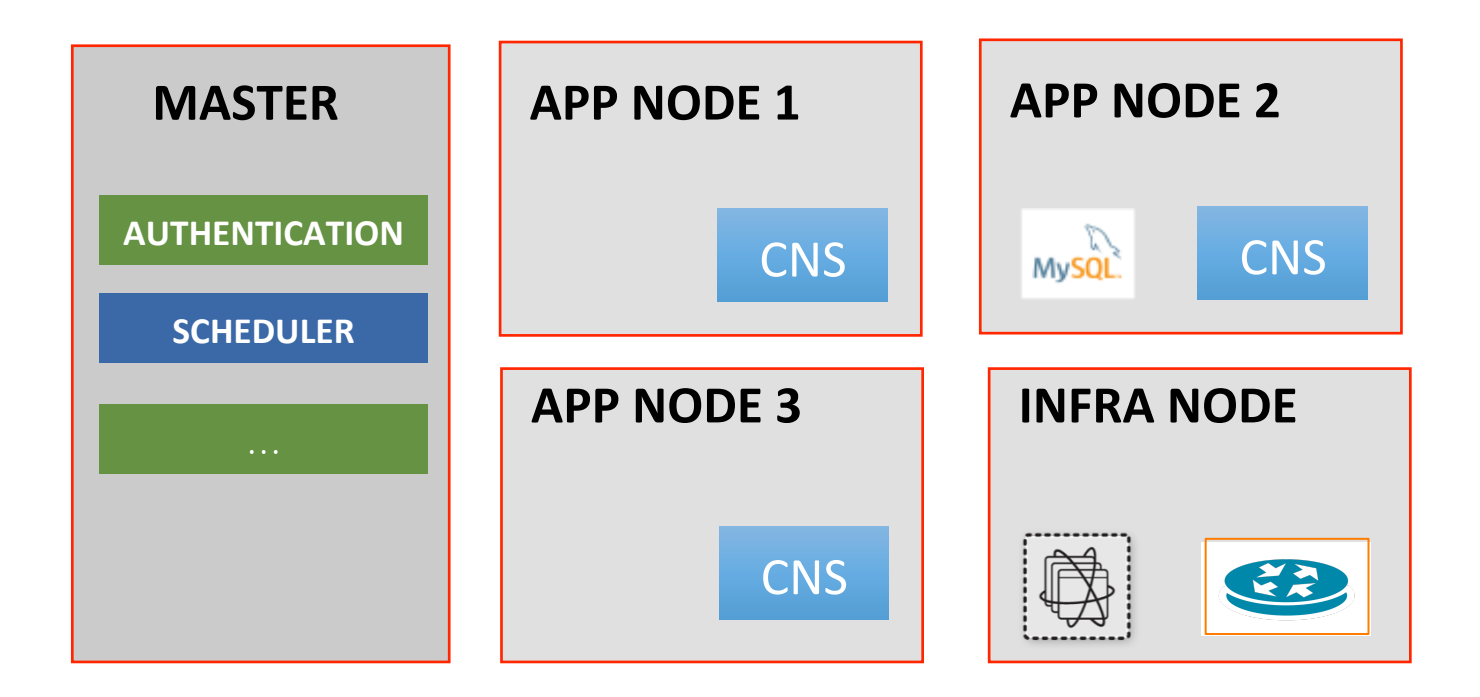

### **Demo OpenShift Cluster**

#### **Demo Configuration:**

**Red Hat Container Native Storage, Let Kubernetes run your Storage!** 

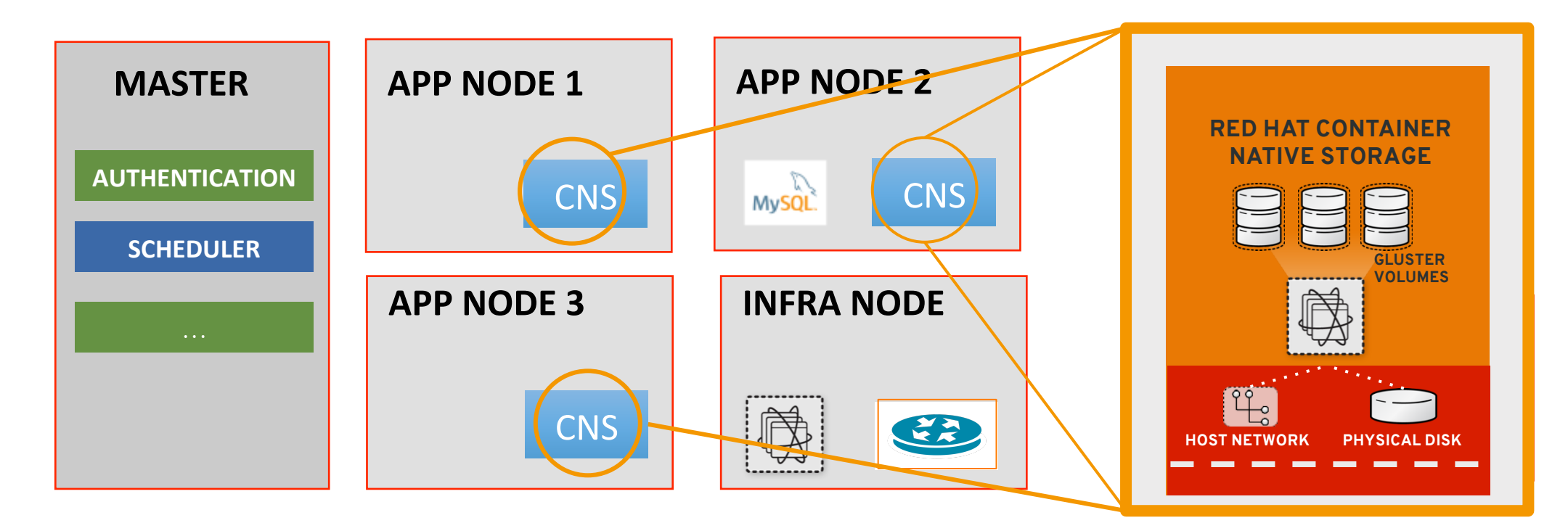

### **Demo OpenShift Cluster**

## **Storage Class Example**

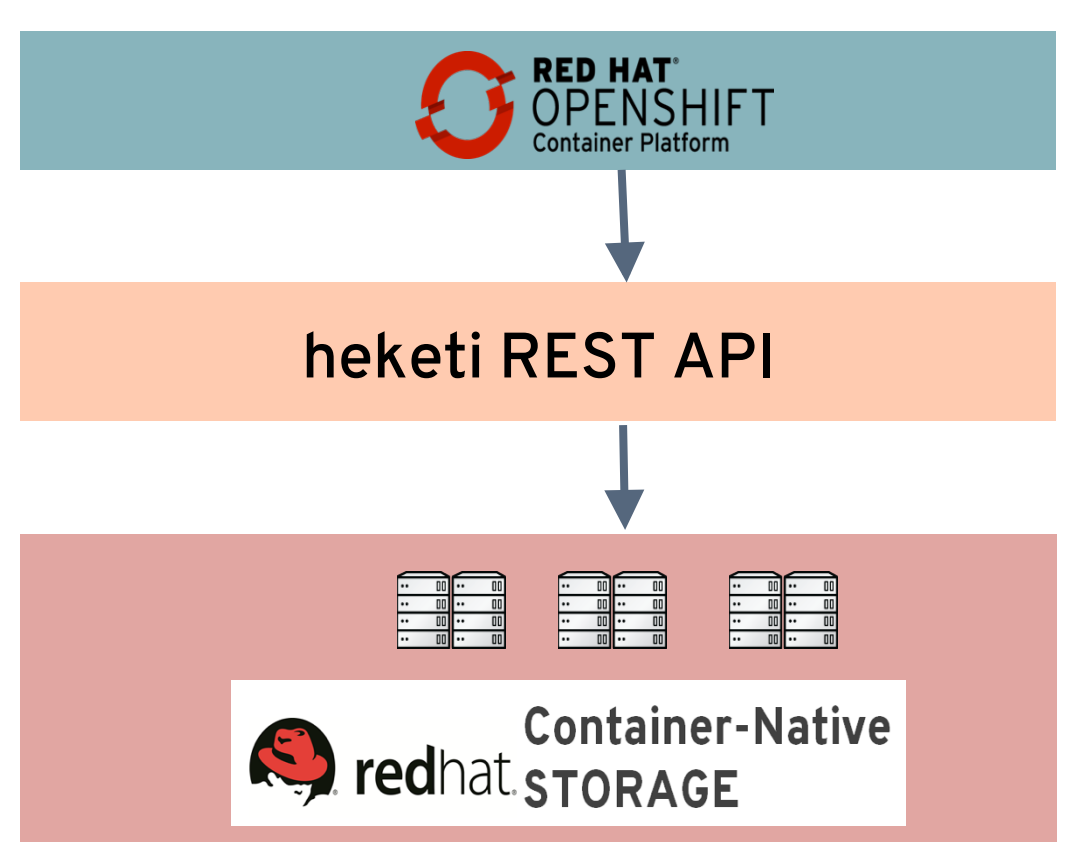

# cat cns-fast-storageclass.yaml apiVersion: storage.k8s.io/v1beta1 kind: StorageClass metadata: name: cns01-vmdk-gluster-fast provisioner: **kubernetes.io/glusterfs** parameters: resturl: http://heketi-storage.apps.syseng.com **clusterid: d0a035dc9022343480fcb0ec9de307**  restauthenabled: "true" restuser: "admin" secretNamespace: "default" secretName: "heketi-secret" 

#### **How does Kubernetes/OpenShift Apps get Persistent Volume ?**

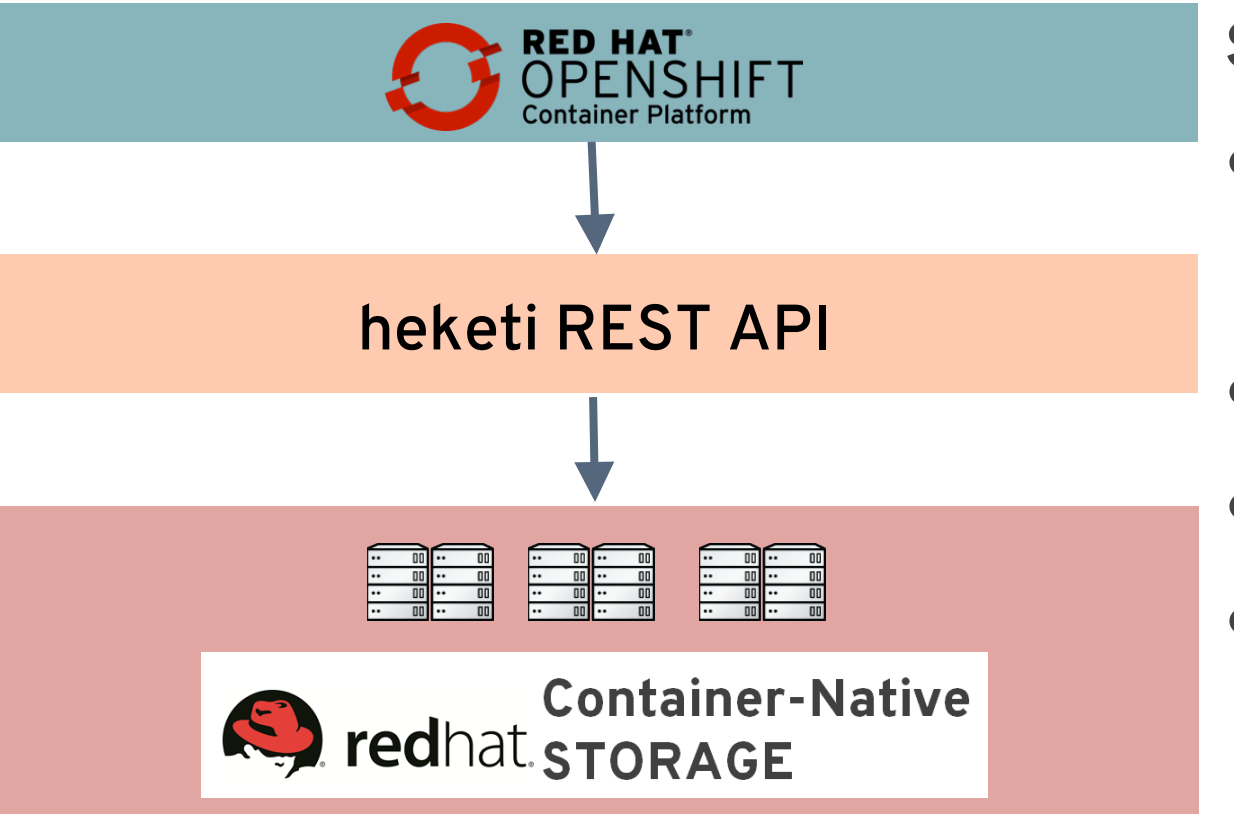

**Steps:** 

● **OpenShift calls heketi through REST** 

**API found in Storage Class object** 

- **Heketi provisions volume on CNS**
- **3x CNS PODs in CNS on 3x OCP nodes**
- **3x minimum due to 3-way replication**

**for Gluster volumes** 

#### **How does Kubernetes/OpenShift Apps get Persistent Volume ?**

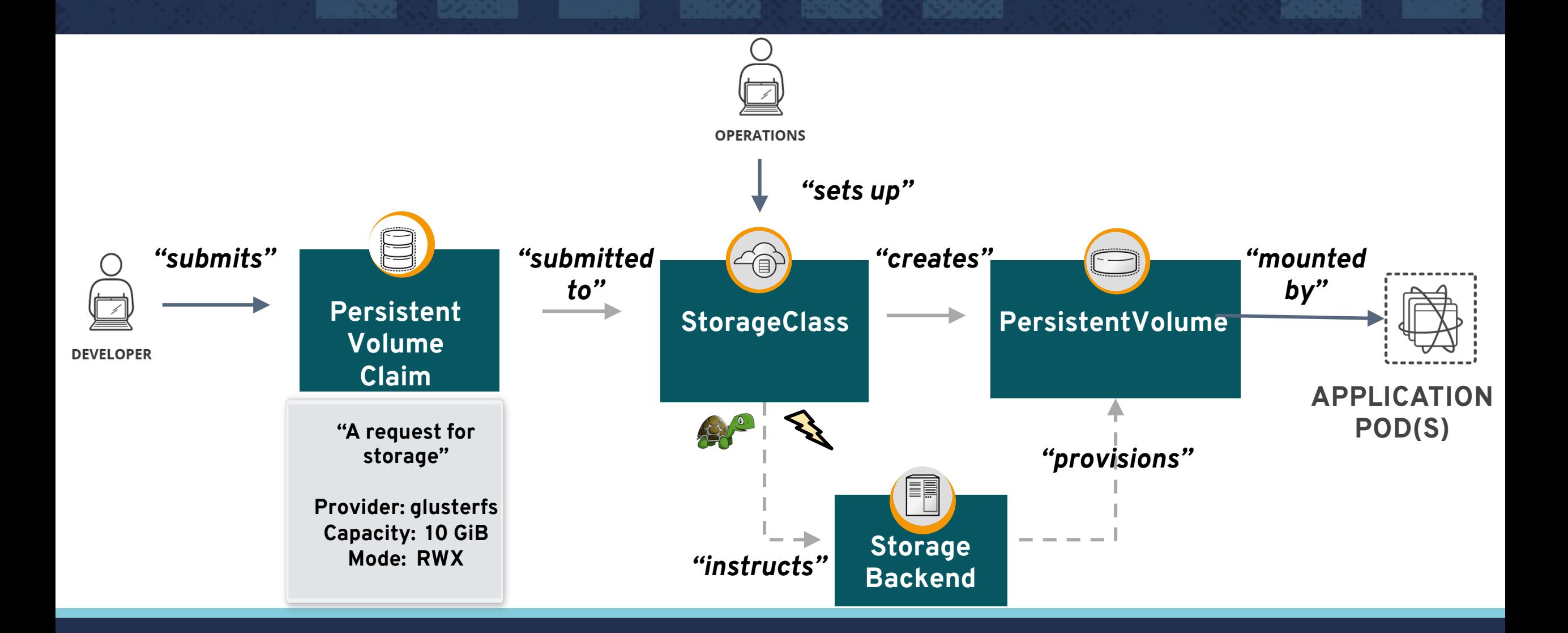

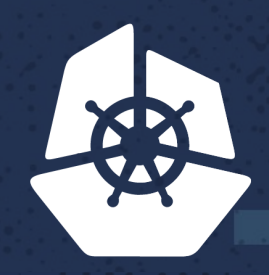

#### **KubeCon**

**North America 2017** 

a de la carte.

**Parties** 

**Sept.** 

**Contract Contract** 

# **LIVE DEMO**

**Contract Contract** 

 $\mathcal{L}^{\text{max}}_{\text{max}}$ 

n en

 $\sim$   $\sim$ 

**CONTRACTOR** 

**Contract Contract** 

Maria Ba

**PEASE** 

**Contract Contract** 

AZDR.

**ARSO** 

An Ind

a shekar

Te.

ार

**CONTRACTOR** 

52738

**MARKET** 

**D** 

**CONTRACTOR** 

**PXKK** 

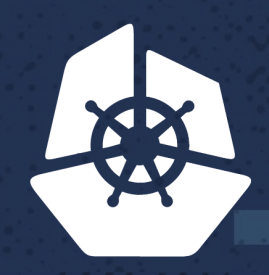

#### **KubeCon**

**North America 2017** 

**CARL AND** 

**ANDRO DE LA** 

×.

## **Questions?**

9.

**Contract Contract Contract** 

**CONTRACTOR** 

**Property** 

アクス

 $\mathcal{L}_{\rm{max}}$ 

**ATIVA** 

An In

a i Sa

TC.

ार

733

52738

**MARKET** 

**All Street** 

**PXKK**